## **IDHL** DHL

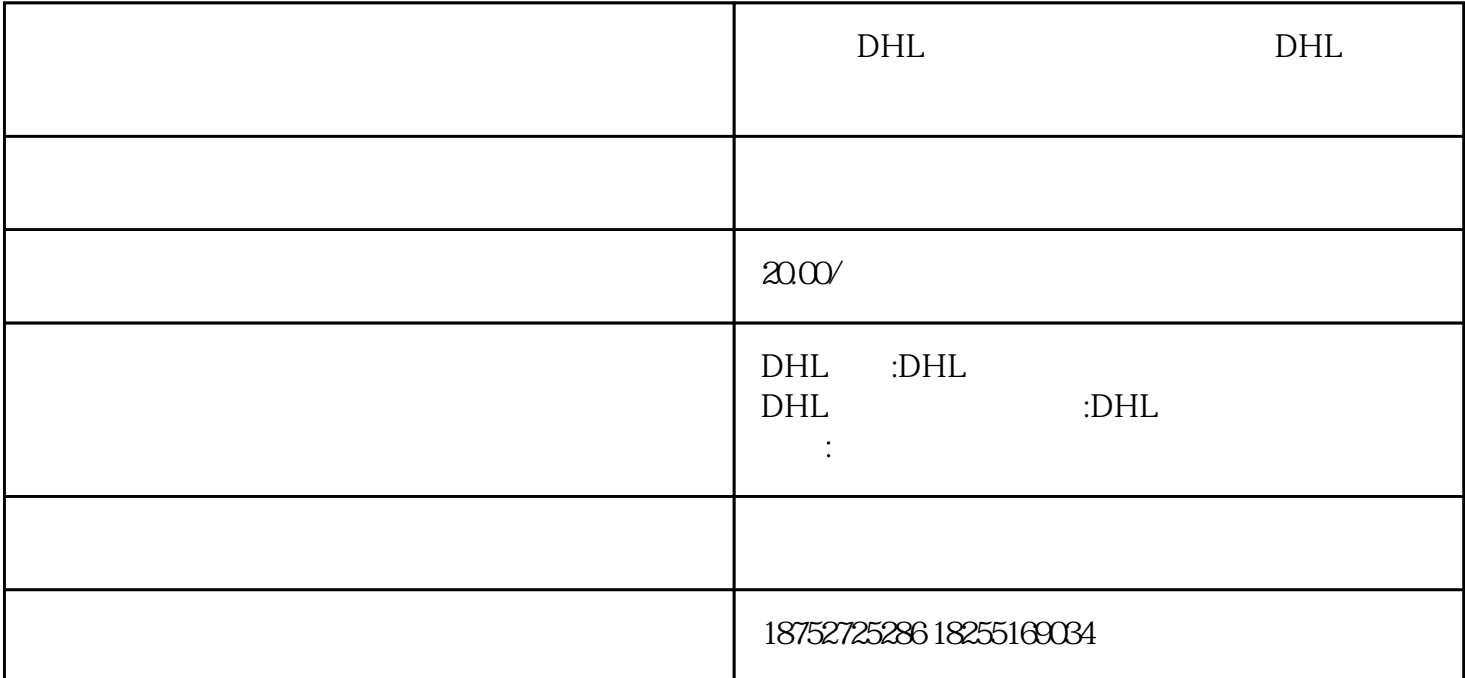

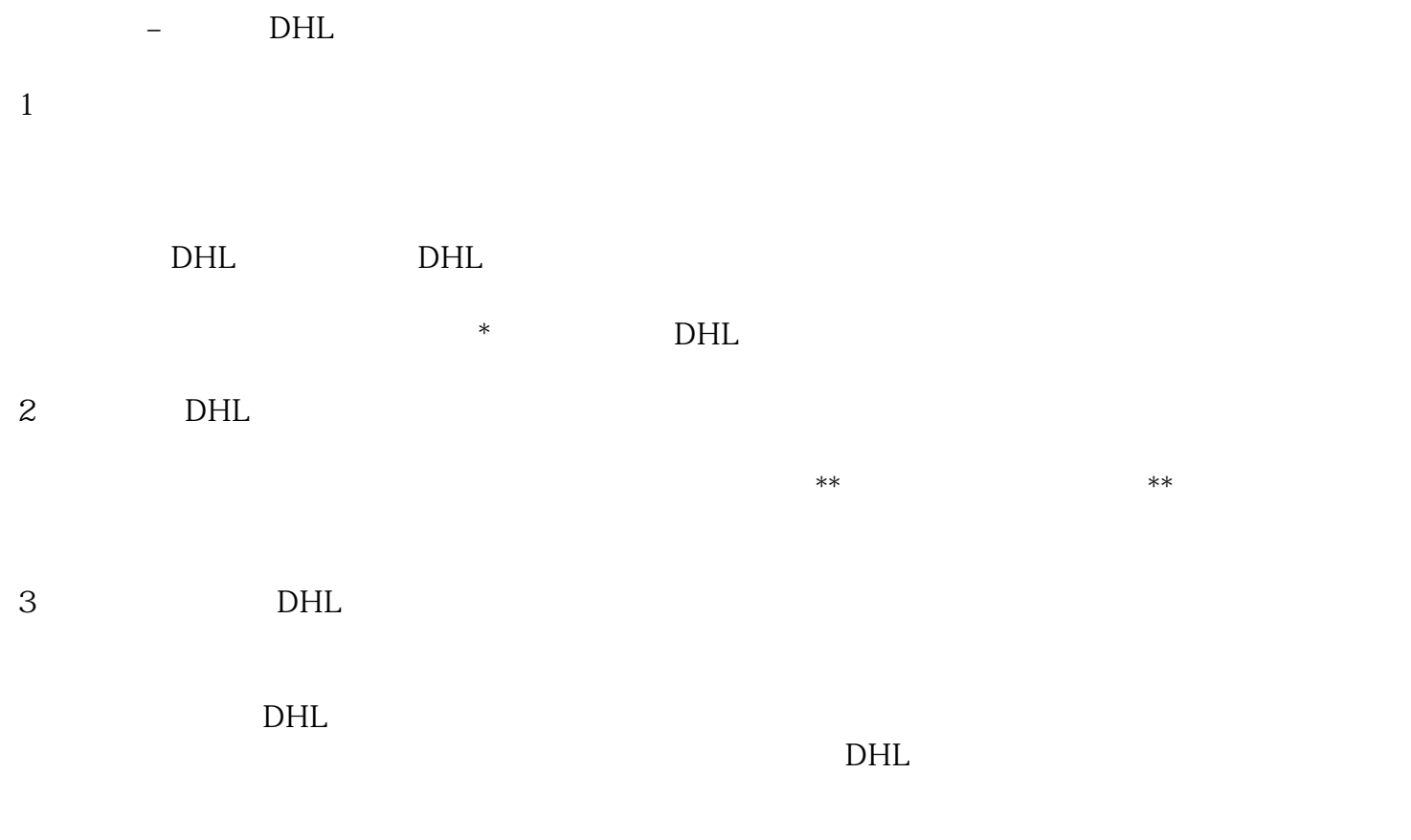

4:我曾经跟踪过一票快件,得到的结果是"请联系DHL"。这是为什么?

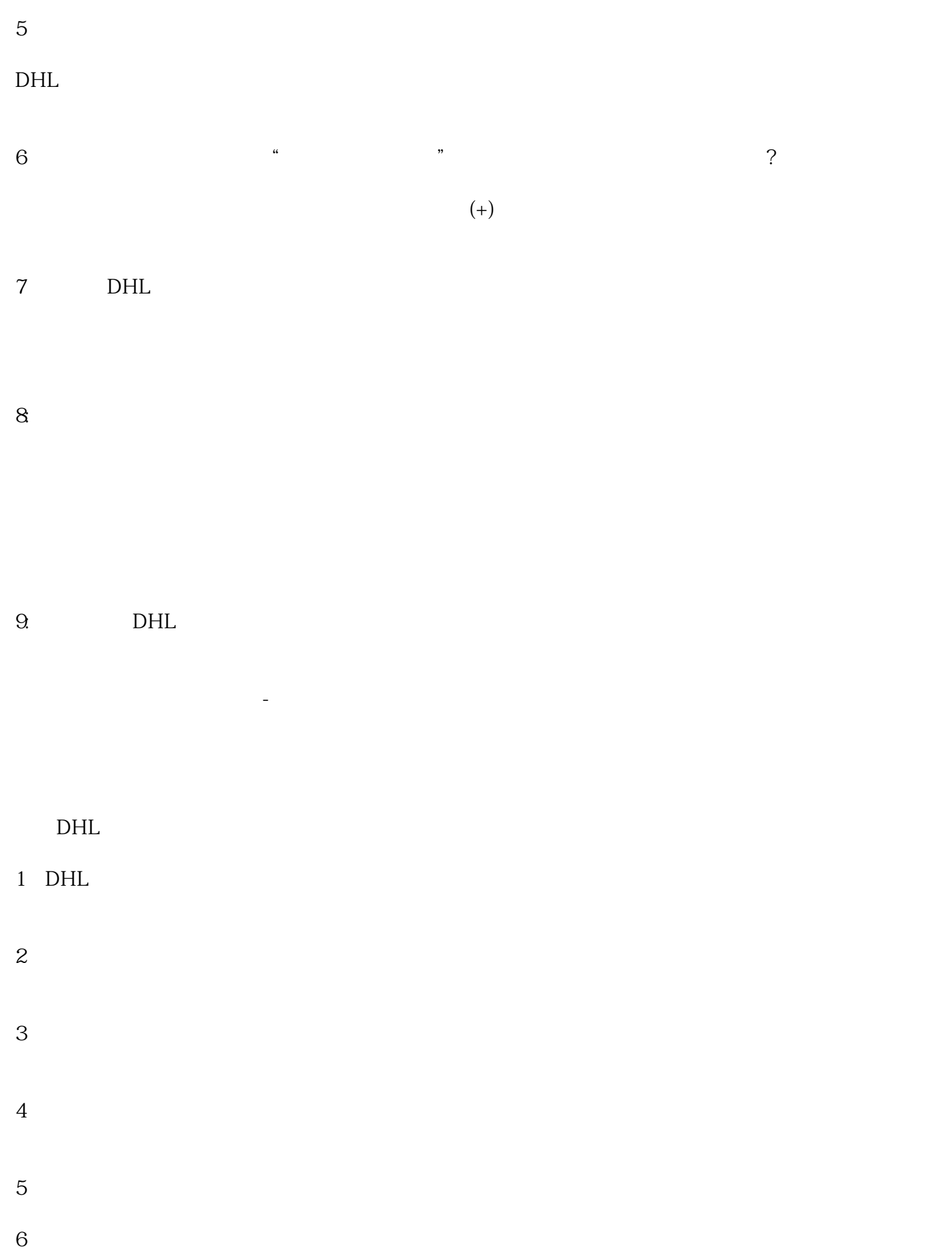

 $\star$